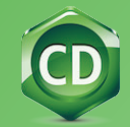

## **ChemOffice 21.0** SUITE OF PRODUCTS

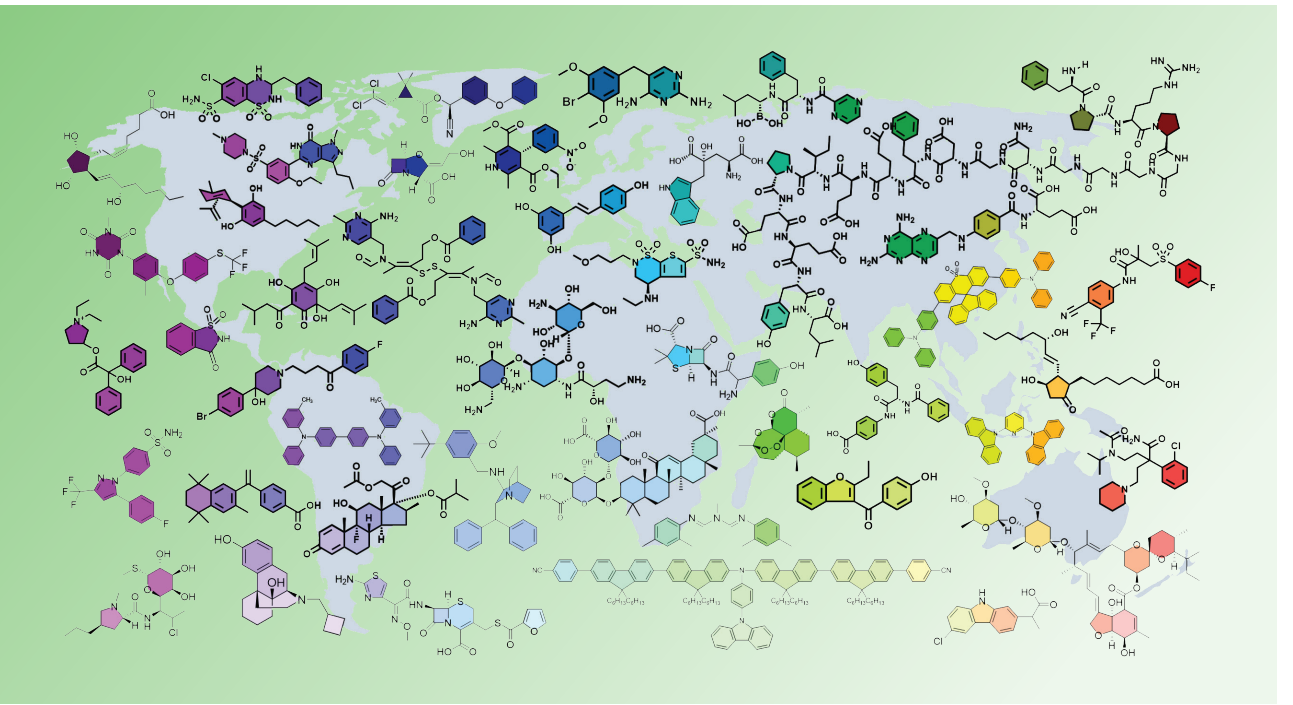

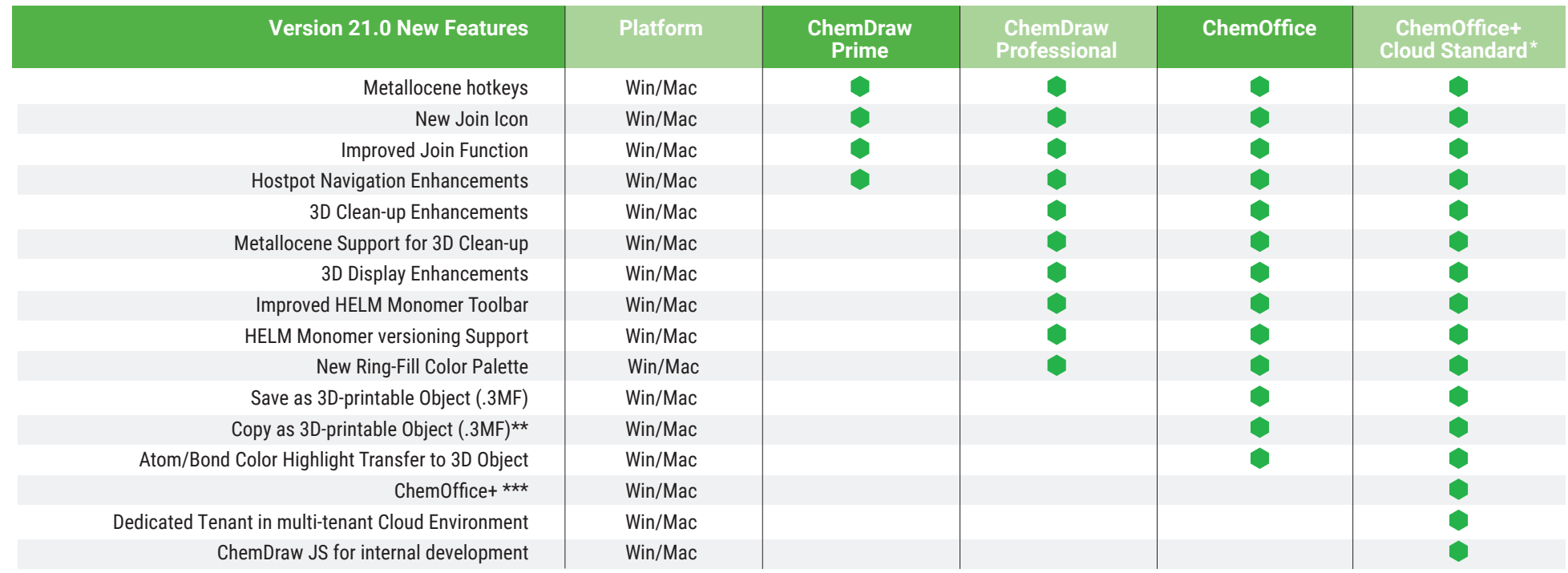

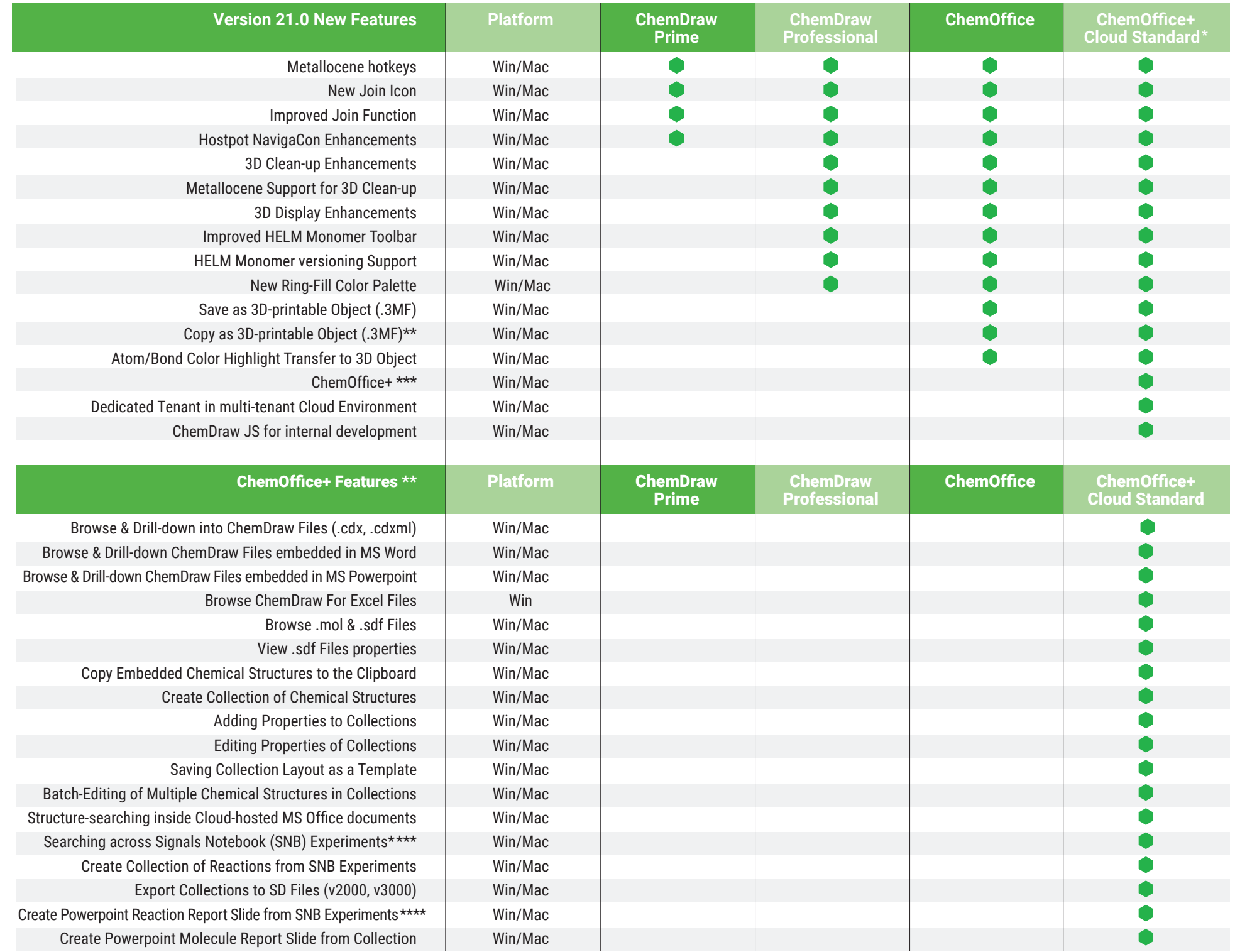

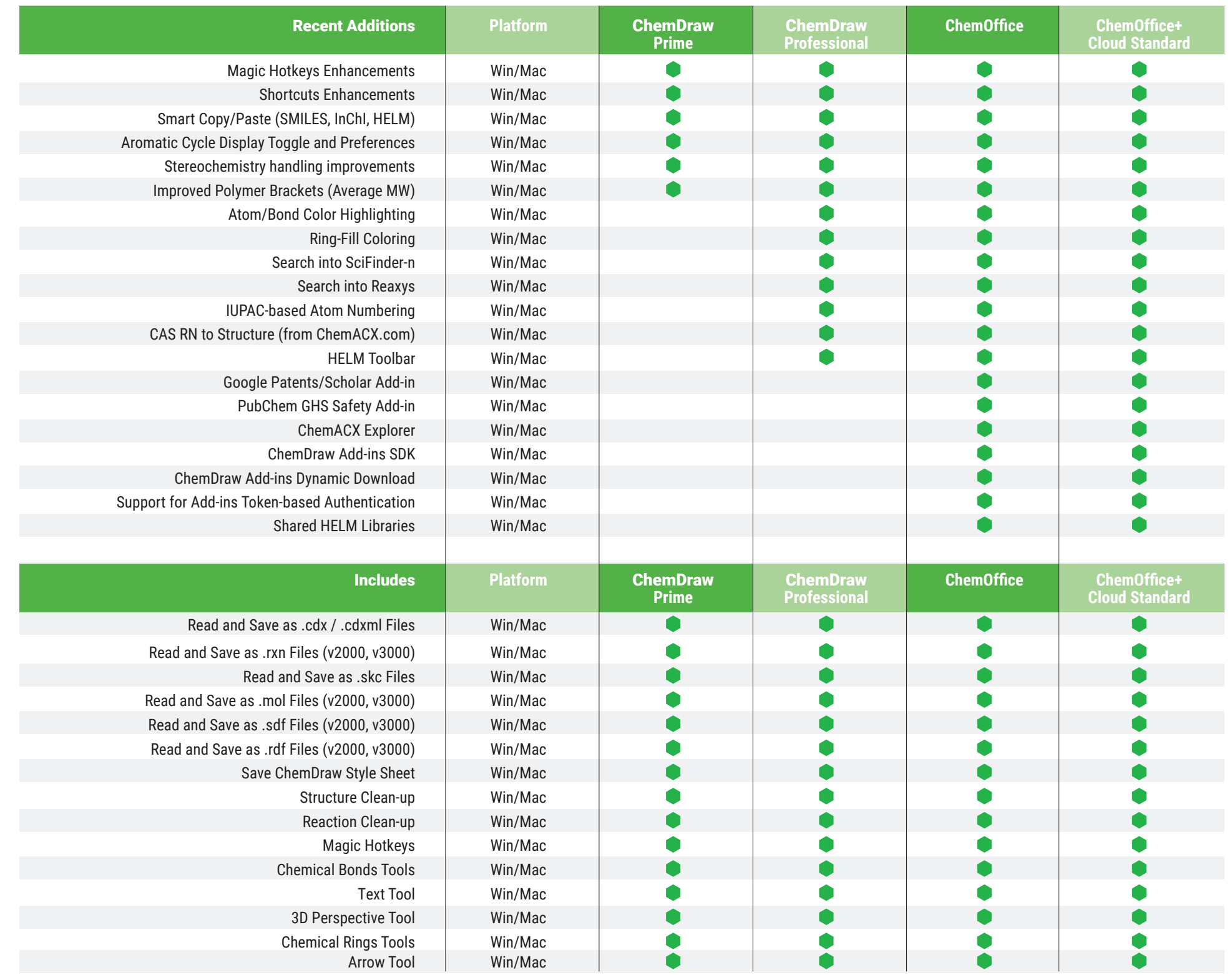

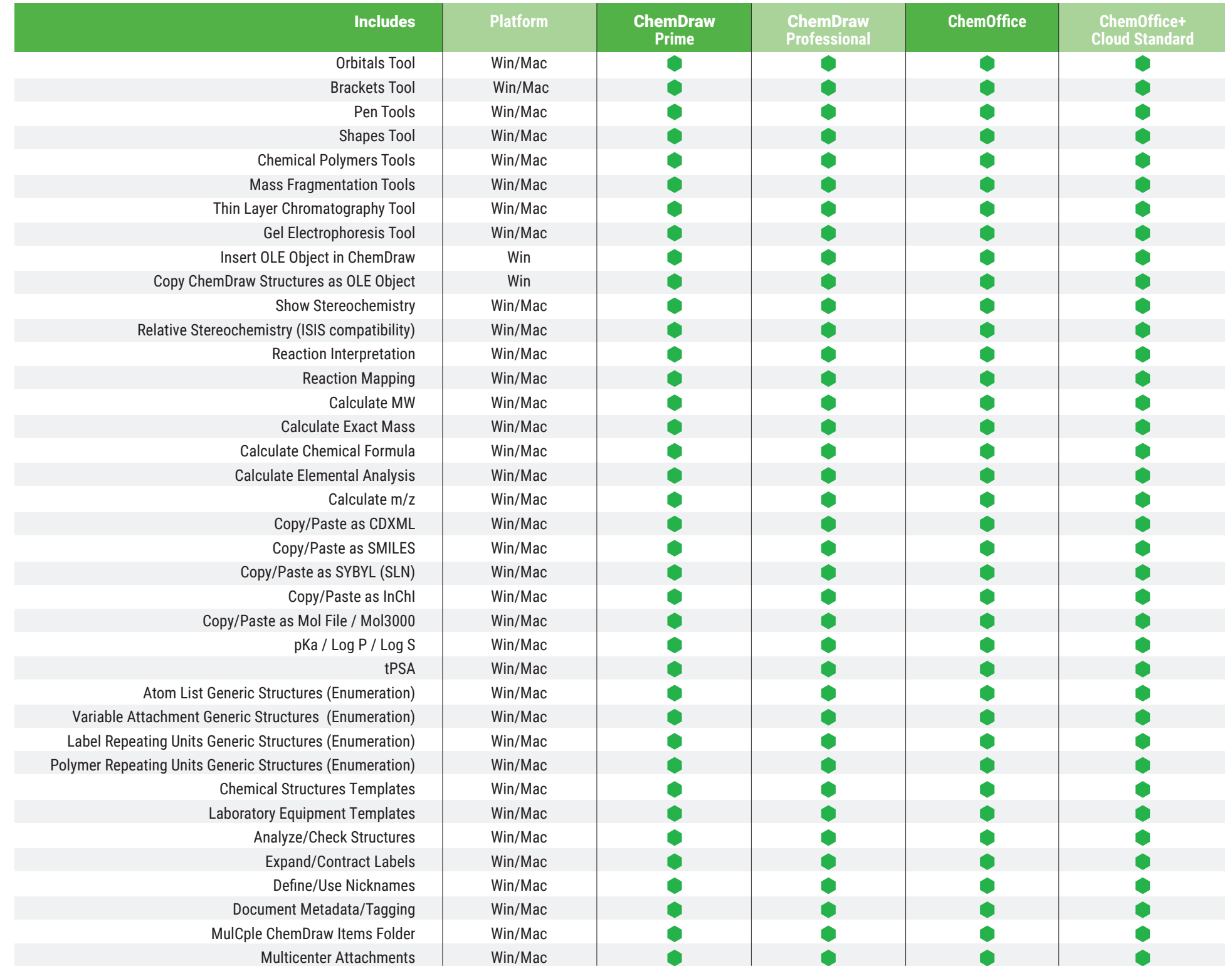

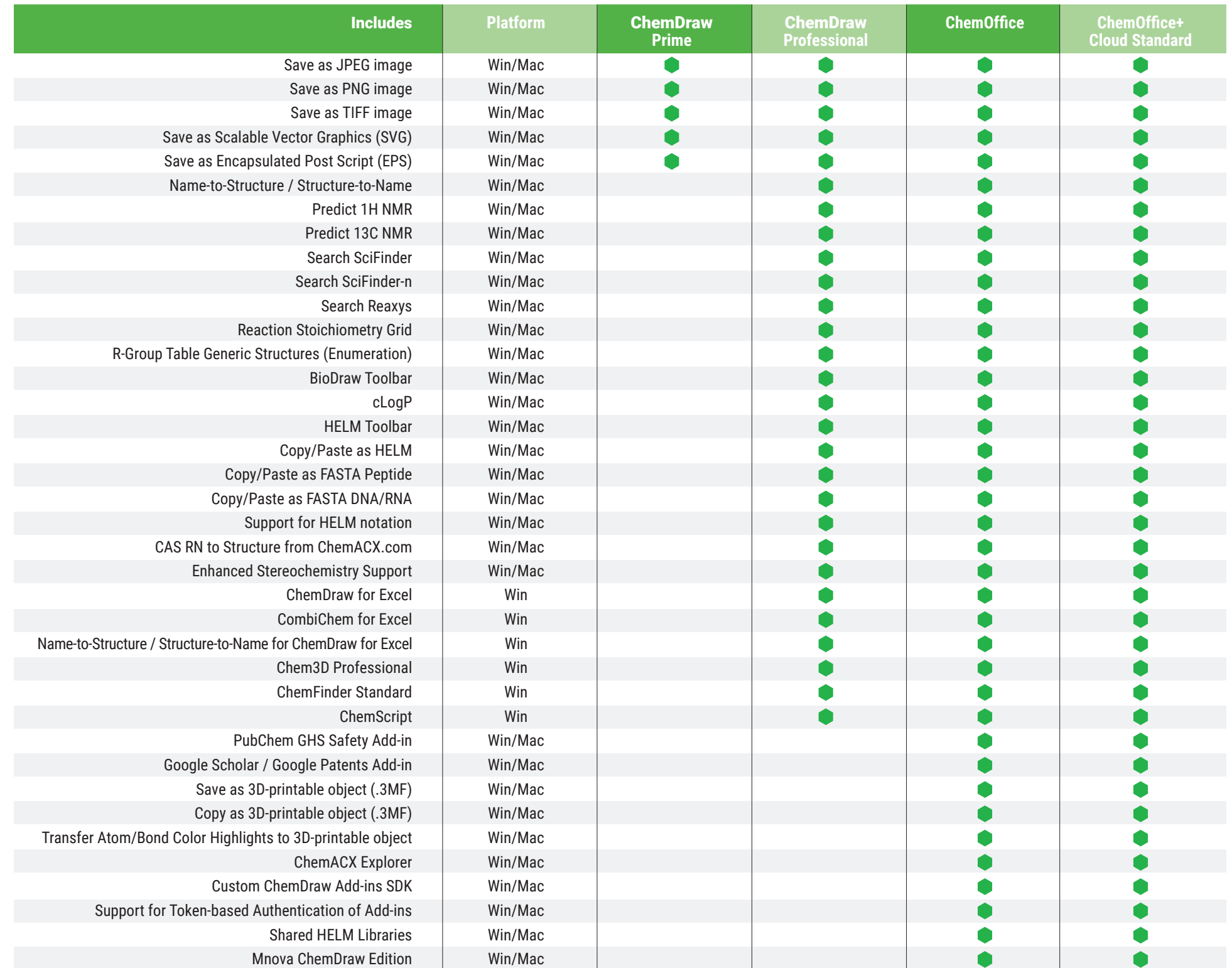

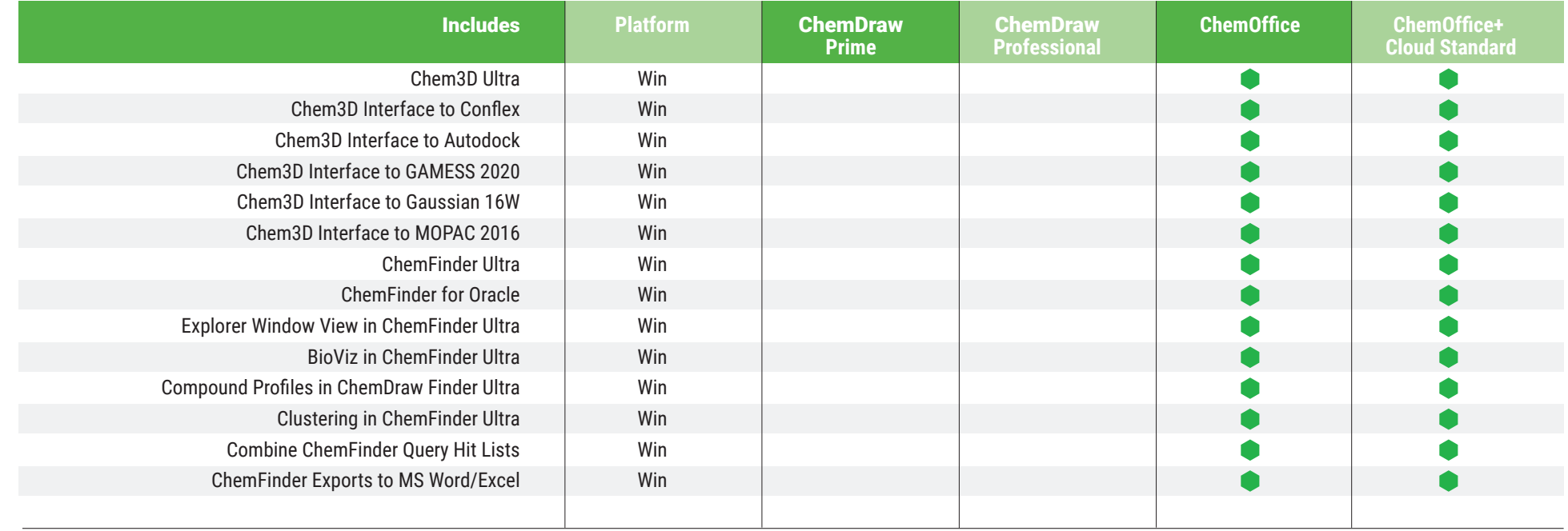

Visit **www.perkinelmerinformatics.com/products/research/chemdraw/** for more information

\* Requires a minimum of 5 users

\*\* Pasting a .3MF object in MS Powerpoint requires a MS Office 365 subscription

\*\*\* ChemOffice+ is a Cloud-Native application and gets updated automatically on a quarterly basis

\*\*\*\* Requires a Signals Notebook Account

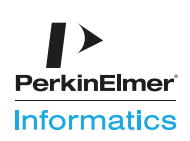